很多Windows用户潜意识里会觉得苹果Mac系统不好上手。然而事实上, Mac OS X远比大家想象中的还要易用很多,很多时候不仅不输给Windows,系统稳定性方 面甚至还有优势。只要你有一颗敢于尝鲜的心,上手Mac会是件很容易的事情。

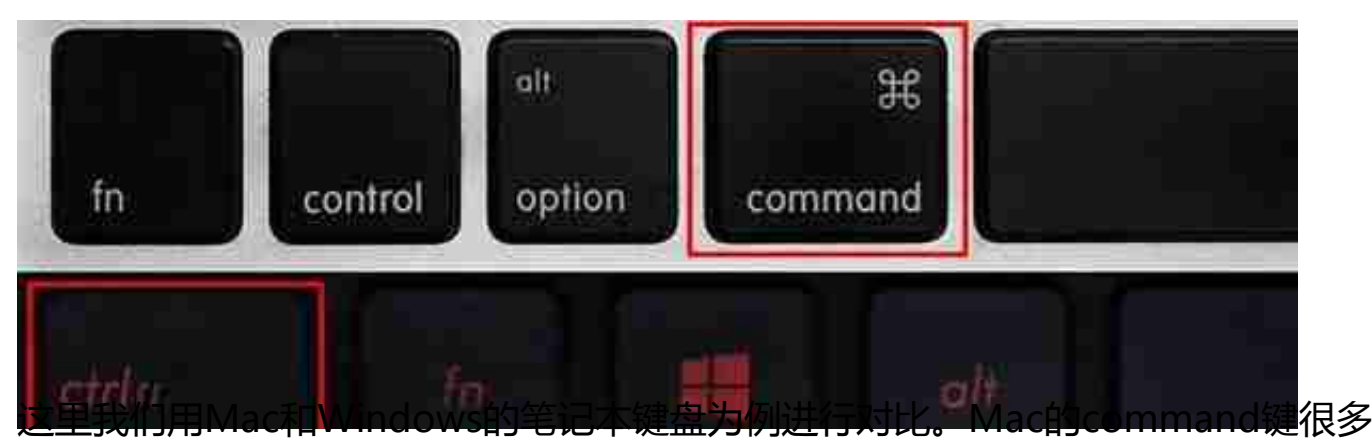

时间就如同Windows的ctrl键,系统常用的快捷操作都需要它。只要你仔细研究-番就能发现,这两个快捷键除了在键盘上的位置有所区别外,大多数快捷键功能都 如出一辙: Windows下复制、粘贴的快捷键是ctrl+c和ctrl+v, Mac下就是comm and+c和ctrl+v; Windows下快速关闭当前窗口的快捷键是ctrl+w, Mac下则是c ommand+w。只要能快速掌握command组合键的使用技巧,Mac系统上手就会 变得非常快。

**花点时间研究系统偏好设置 它就是Windows里的控制面板**

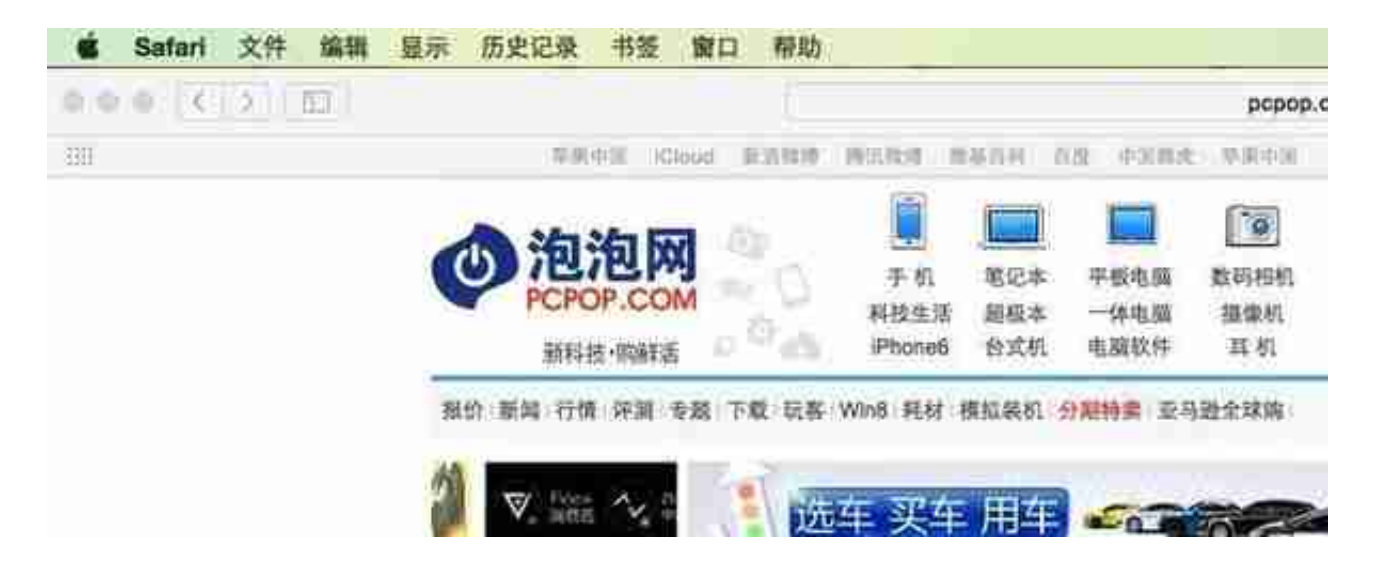

Mac系统的右上菜单栏很直观,和Windows的右下菜单栏功能基本相同,我们可 以在这里设置WiFi、输入法,了解电池电量、当前日期等,甚至还可以在这里直接 开启Spotlight搜索和打开系统侧边通知栏,所以熟练掌握这一块区域的功能也很重 要。

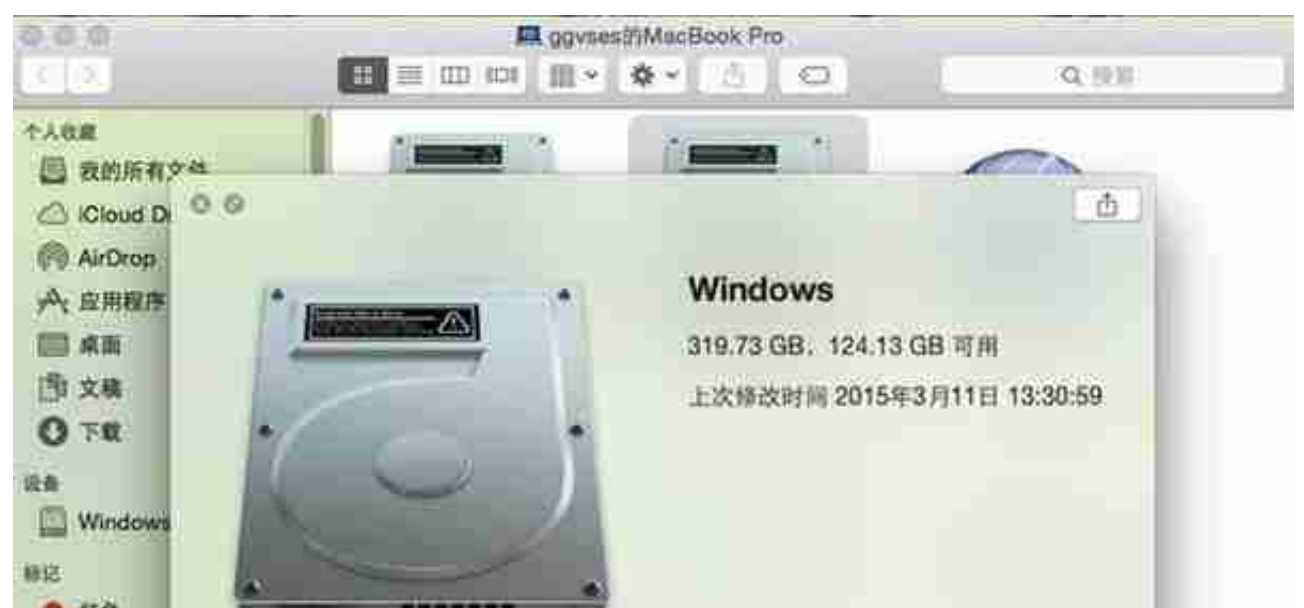

Mac除了强大的Command组合键外,空格键的预览功能同样给力,Windows下 往往需要左键双击或者右键弹开菜单再选择的操作,Mac下只需按一下空格键就能 完成。我们可以用这个功能来快速查看硬盘和文件属性,也可以快速打开照片和W ord文档等,掌握后能显著加快系统使用效率。

**熟练使用触控板 它就是OS X的精髓所在**

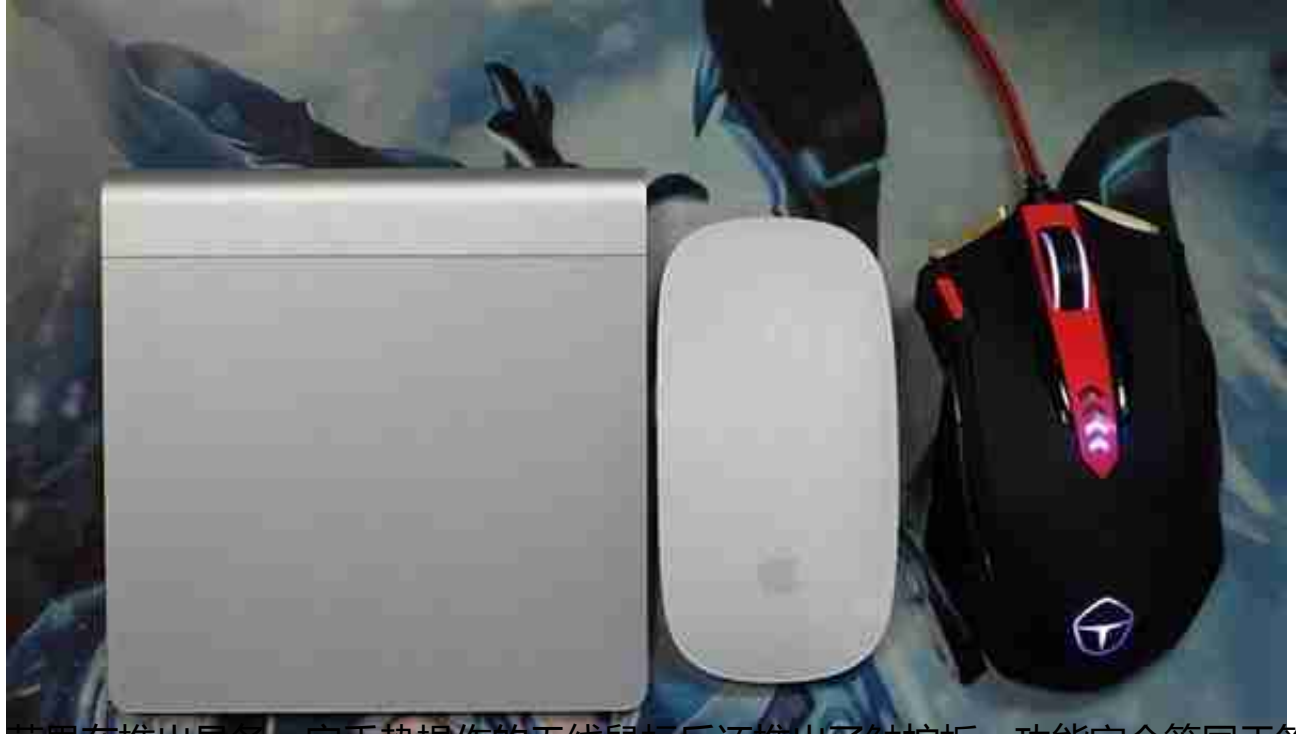

触控板,功能完全等同于笔记 本上的那块,而且面积更大,用它来替代鼠标已经成了很多Mac用户的选择。对于 刚刚上手Mac的Windows用户来说,像图中右侧这种专为Windows优化的鼠标也 是不错的选择,即使它并不支持手势操控。

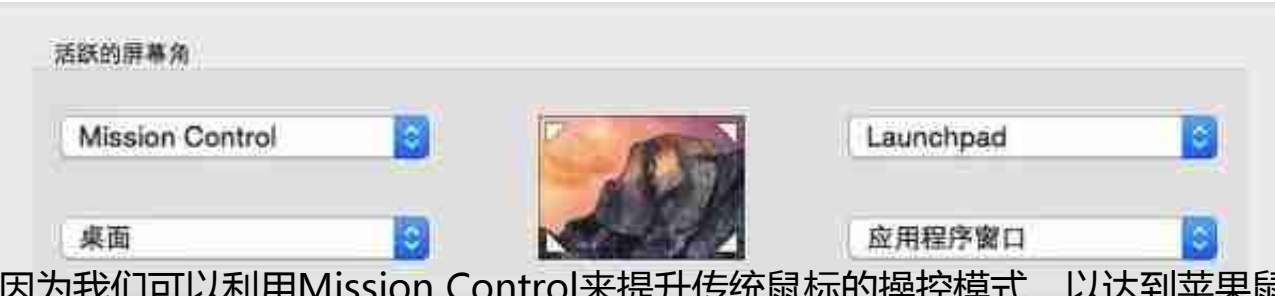

因为我们可以利用Mission Control来提升传统鼠标的操控模式,以达到苹果鼠标 、触控板类似的多手势控制效果。我们只需要将鼠标指针移动到屏幕四个边角就能 实现预先设计好的界面切换,效率同样很高。

将常用U盘、移动硬盘转成双系统通用的ExFAT格式

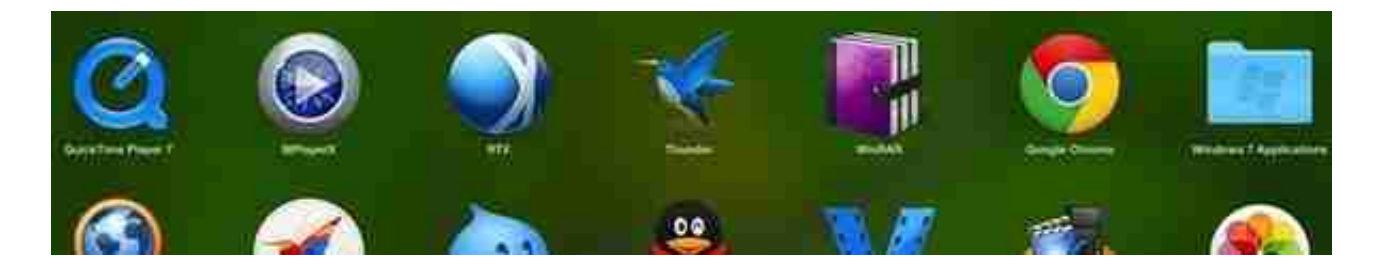